# **Types of Types of Workloads Workloads**

#### Raj Jain Washington University in Saint Louis Saint Louis, MO 63130 Jain@cse.wustl.edu

These slides are available on-line at:

http://www.cse.wustl.edu/~jain/cse567-06/

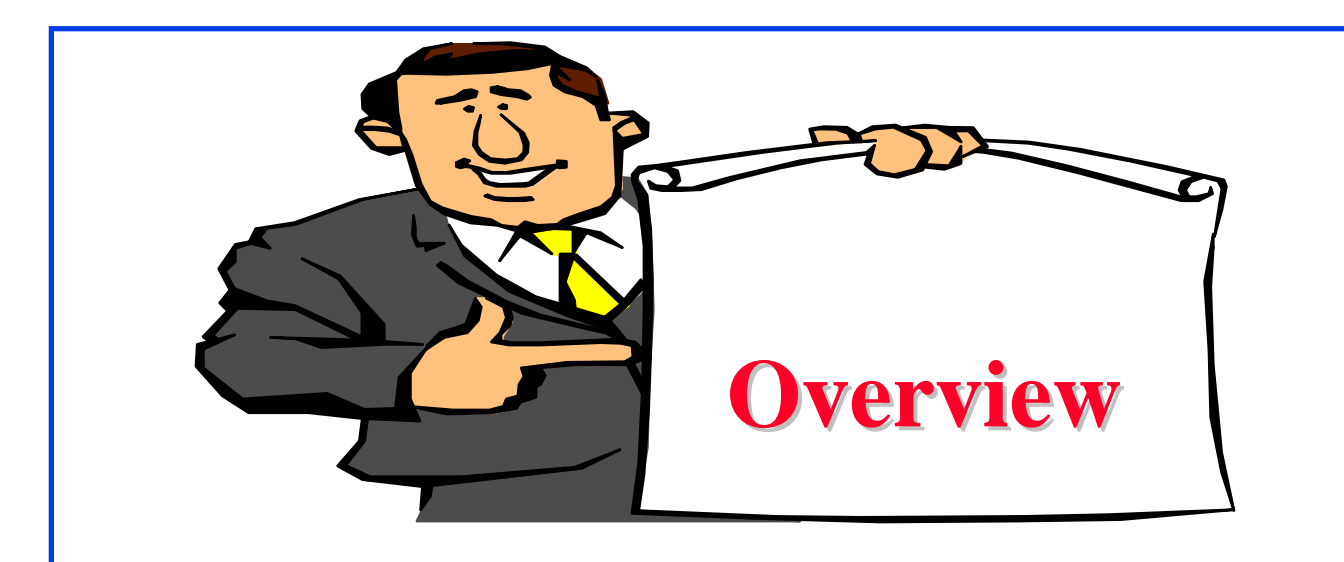

 $\Box$ Terminology

#### $\Box$ Test Workloads for Computer Systems

- $\triangleright$  Addition Instruction
- $\triangleright$  Instruction Mixes
- $\triangleright$  Kernels
- $\triangleright$  Synthetic Programs
- > Application Benchmarks: Sieve, Ackermann's Function, Debit-Credit, SPEC

#### **Part II: Measurement Techniques and Tools Part II: Measurement Techniques and Tools**

*Measurements are not to provide numbers but insight* Ingrid Bucher

- 1.What are the different types of workloads?
- 2.Which workloads are commonly used by other analysts?
- 3. How are the appropriate workload types selected?
- 4.How is the measured workload data summarized?
- 5. How is the system performance monitored?
- 6. How can the desired workload be placed on the system in a controlled manner?
- 7.How are the results of the evaluation presented?

### **Terminology Terminology**

- $\Box$  **Test workload**: Any workload used in performance studies. Test workload can be real or synthetic.
- **□ Real workload**: Observed on a system being used for normal operations.
- ! **Synthetic workload**:
	- > Similar to real workload
	- $\triangleright$  Can be applied repeatedly in a controlled manner
	- > No large real-world data files
	- $\triangleright$  No sensitive data
	- $\triangleright$  Easily modified without affecting operation
	- > Easily ported to different systems due to its small size
	- $\triangleright$  May have built-in measurement capabilities.

#### **Test Workloads for Computer Systems Test Workloads for Computer Systems**

- 1. Addition Instruction
- 2. Instruction Mixes
- 3. Kernels
- 4. Synthetic Programs
- 5. Application Benchmarks

#### **Addition Instruction Addition Instruction**

- $\Box$  Processors were the most expensive and most used components of the system
- $\Box$  Addition was the most frequent instruction

#### **Instruction Mixes Instruction Mixes**

- $\Box$ Instruction  $mix =$  instructions  $+$  usage frequency
- $\Box$ Gibson mix: Developed by Jack C. Gibson in 1959 for IBM

704 systems.Load and Store  $\overline{1}$  $31.2$ 2. Fixed-Point Add and Subtract  $6.1$ 3. 3.8 Compares **Branches** 16.6 4. 5. Floating Add and Subtract 6.9 **Floating Multiply** 6. 3.8 7. **Floating Divide** 1.5 8. Fixed-point Multiply  $0.6$ Fixed-point Divide 9.  $0.2$ Shifting 10. 4.4 11. Logical, And, Or, etc. 1.6 5.3 12. Instructions Not Using Registers 13. Indexing 18.0 Total 100.0

#### **Instruction Mixes (Cont) Instruction Mixes (Cont)**

 $\Box$ Disadvantages:

- $\triangleright$  Complex classes of instructions not reflected in the mixes.
- $\triangleright$  Instruction time varies with:
	- □ Addressing modes
	- ! Cache hit rates
	- ! Pipeline efficiency
	- □ Interference from other devices during processormemory access cycles
	- ! Parameter values
	- □ Frequency of zeros as a parameter
	- ! The distribution of zero digits in a multiplier
	- ! The average number of positions of preshift in floatingpoint add

! Number of times a conditional branch is taken

Washington University in St. Louis CSE567M ©2006 Raj Jain !

#### **Instruction Mixes (Cont) Instruction Mixes (Cont)**

- **Q** Performance Metrics:
	- $\triangleright$  MIPS = Millions of Instructions Per Second
	- $\triangleright$  MFLOPS = Millions of Floating Point Operations Per Second

#### **Kernels Kernels**

- $\Box$  Kernel = nucleus
- $\Box$  Kernel= the most frequent function
- **□ Commonly used kernels: Sieve, Puzzle, Tree** Searching, Ackerman's Function, Matrix Inversion, and Sorting.
- **□** Disadvantages: Do not make use of I/O devices

#### **Synthetic Programs Synthetic Programs**

- **To measure I/O performance lead analysts**  $\Rightarrow$  Exerciser loops
- $\sqcup$  The first exerciser loop was by Buchholz (1969) who called it a synthetic program.
- **□ A Sample Exerciser: See program listing Figure 4.1 in** the book

#### **Synthetic Programs Synthetic Programs**

- **Q** Advantage:
	- $\triangleright$  Quickly developed and given to different vendors.
	- $\triangleright$  No real data files
	- $\triangleright$  Easily modified and ported to different systems.
	- $\triangleright$  Have built-in measurement capabilities
	- > Measurement process is automated
	- > Repeated easily on successive versions of the operating systems
- **D** Disadvantages:
	- $\triangleright$  Too small
	- > Do not make representative memory or disk references
	- $\triangleright$  Mechanisms for page faults and disk cache may not be adequately exercised.
	- $\triangleright$  CPU-I/O overlap may not be representative.
	- $\triangleright$  Loops may create synchronizations  $\Rightarrow$  better or worse

performance.

#### **Application Benchmarks Application Benchmarks**

- For a particular industry: Debit-Credit for Banks
- $\Box$  Benchmark = workload (Except instruction mixes)
- $\Box$  Some Authors: Benchmark = set of programs taken from real workloads
- **Q** Popular Benchmarks

#### **Sieve**

- $\Box$  Based on Eratosthenes' sieve algorithm: find all prime numbers below a given number *<sup>n</sup>*.
- $\Box$ Algorithm:

 $\triangleright$  Write down all integers from 1 to n

- > Strike out all multiples of k, for k=2, 3, ...,  $\sqrt{n}$ .
- **Q** Example:

 $\triangleright$  Write down all numbers from 1 to 20. Mark all as prime:

1, 2, 3, 4, 5, 6, 7, 8, 9, 10, 11, 12, 13, 14, 15, 16, 17, 18, 19, 20

 $\Box$  Remove all multiples of 2 from the list of primes:

 $1, 2, 3, 4, 5, 6, 7, 8, 9, 10, 11, 12, 13, 14, 15, 16, 17, 18, 19, 20$ 

#### **Sieve (Cont) Sieve (Cont)**

- $\Box$  The next integer in the sequence is 3. Remove all multiples of 3:
- 1, 2, 3, 4, 5, 6, 7, 8, 9, 10, 11, 12, 13, 14, 15, 16, 17, 18, 19, 20
- $\Box 5 \geq \sqrt{20} \Rightarrow$  Stop
- **Q Pascal Program to Implement the Sieve Kernel:** See Program listing Figure 4.2 in the book

#### **Ackermann's Function Ackermann's Function**

- $\Box$  To assess the efficiency of the procedure-calling mechanisms. The function has two parameters and is defined recursively.
- **□** Ackermann(3, *n*) evaluated for values of *n* from one to six.

**O** Metrics:

- > Average execution time per call
- > Number of instructions executed per call, and
- > Stack space per call
- **U** Verification: Ackermann $(3, n) = 2^{n+3}-3$
- ! Number of recursive calls in evaluating Ackermann(3,*n*):

$$
(512\times4^{n-1}-15\times2^{n+3}+9n+37)/3
$$

Execution time per call.

 $\Box$  Depth of the procedure calls =  $2^{n+3} - 4 \Rightarrow$  stack space required doubles when  $\mathfrak{n} \leftarrow \mathfrak{n} {+} 1.$ 

Washington University in St. Louis CSE567M ©2006 Raj Jain

#### **Ackermann Program in Simula Ackermann Program in Simula**

**□** See program listing Figure 4.3 in the book

#### **Other Benchmarks Other Benchmarks**

- $\Box$  Whetstone
- $\Box$  U.S. Steel
- **O LINPACK**
- **O** Dhrystone
- □ Doduc
- $\Box$  TOP
- $\Box$  Lawrence Livermore Loops
- **Digital Review Labs**
- $\Box$  Abingdon Cross Image-Processing Benchmark

#### **Debit-Credit Benchmark**

- $\Box$  A de facto standard for transaction processing systems.
- **Example 15 First recorded in Anonymous et al (1975).**
- $\Box$  In 1973, a retail bank wanted to put its 1000 branches, 10,000 tellers, and 10,000,000 accounts online with a peak load of 100 Transactions Per Second (TPS).
- **□** Each TPS requires 10 branches, 100 tellers, and 100,000 accounts.

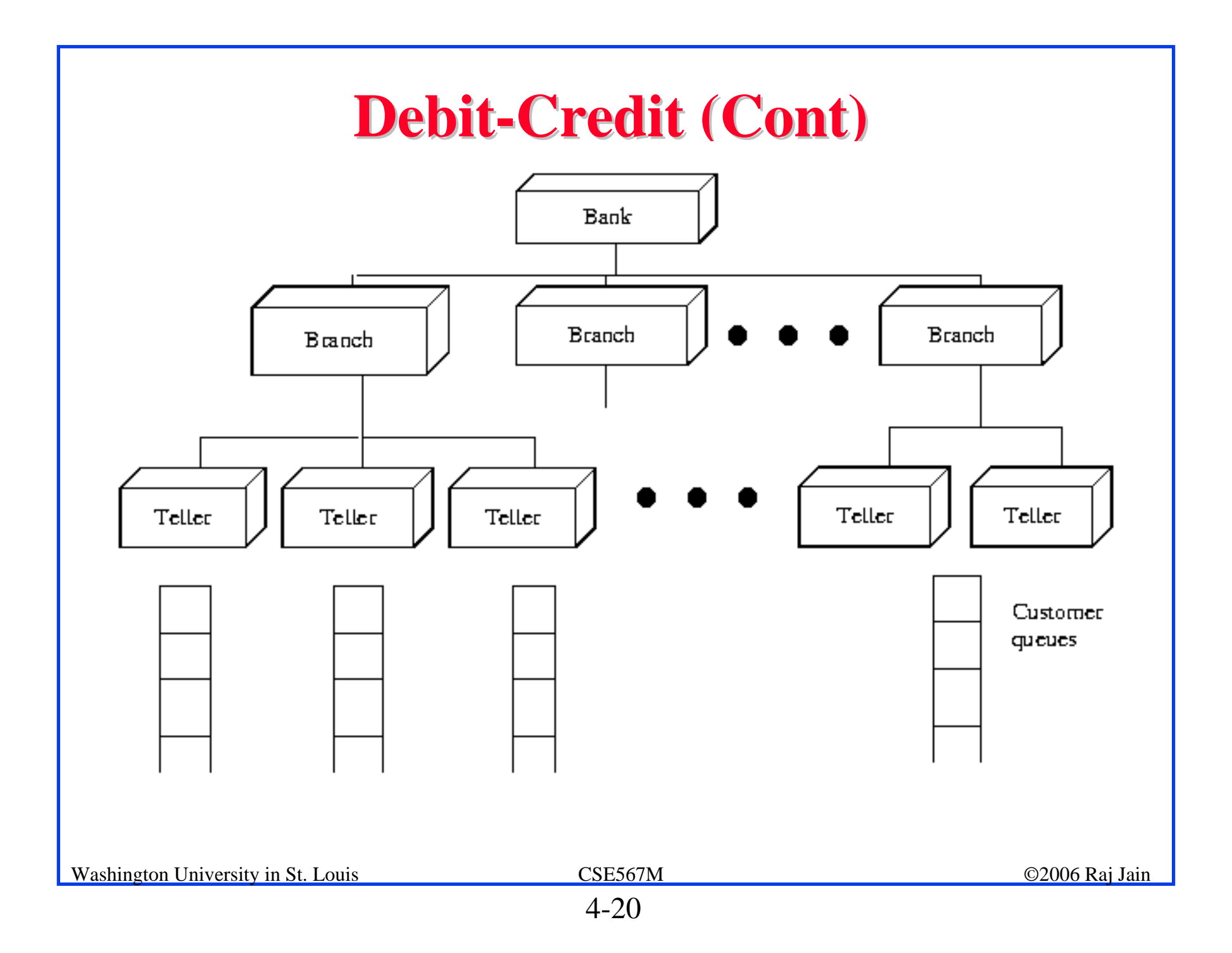

#### **Debit-Credit Benchmark (Continued)**

- $\Box$ Metric: price/performance ratio.
- $\Box$  Performance: Throughput in terms of TPS such that 95% of all transactions provide one second or less response time.
- $\Box$  Response time: Measured as the time interval between the arrival of the last bit from the communications line and the sending of the first bit to the communications line.
- $\Box$  Cost = Total expenses for a five-year period on purchase, installation, and maintenance of the hardware and software in the machine room.
- $\Box$  Cost does not include expenditures for terminals, communications, application development, or operations.

#### **Pseudo-code Definition of Debit-Credit**

- $\Box$  See Figure 4.5 in the book
- **□** Four record types: account, teller, branch, and history.
- $\Box$  Fifteen percent of the transactions require remote access
- **The Transactions Processing Performance Council (TPC)** was formed in August 1988.
- $\Box$  TPC Benchmark<sup>TM</sup> A is a variant of the debit-credit
- **□** Metrics: TPS such that 90% of all transactions provide two seconds or less response time.

#### **SPEC Benchmark Suite SPEC Benchmark Suite**

- **□** Systems Performance Evaluation Cooperative (SPEC): Nonprofit corporation formed by leading computer vendors to develop a standardized set of benchmarks.
- $\Box$  Release 1.0 consists of the following 10 benchmarks: GCC, Espresso, Spice 2g6, Doduc, LI, Eqntott, Matrix300, Fpppp, Tomcatv
- $\Box$  Primarily stress the CPU, Floating Point Unit (FPU), and to some extent the memory subsystem  $\Rightarrow$  To compare CPU speeds.
- $\Box$  Benchmarks to compare I/O and other subsystems may be included in future releases.

## **SPEC (Cont) SPEC (Cont)**

- $\Box$  The elapsed time to run two copies of a benchmark on each of the N processors of a system (a total of 2N copies) is measured and compared with the time to run two copies of the benchmark on a reference system (which is VAX-11/780 for Release 1.0).
- $\Box$  For each benchmark, the ratio of the time on the system under test and the reference system is reported as **SPECthruput** using a notation of #CPU@Ratio. For example, a system with three CPUs taking 1/15 times as long as the the reference system on GCC benchmark has a SPECthruput of  $3@15$ .
- $\Box$  Measure of the per processor throughput relative to the reference system

### **SPEC (Cont) SPEC (Cont)**

- $\Box$  The aggregate throughput for all processors of a multiprocessor system can be obtained by multiplying the ratio by the number of processors. For example, the aggregate throughput for the above system is 45.
- $\Box$  The geometric mean of the SPECthruputs for the 10 benchmarks is used to indicate the overall performance for the suite and is called **SPECmark**.

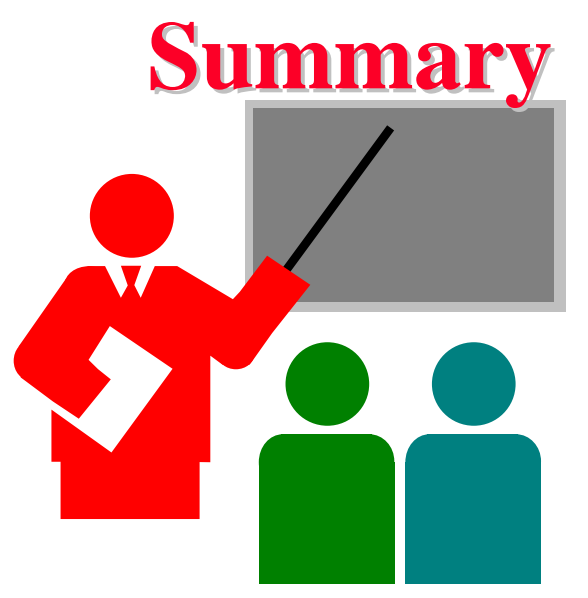

- **□** Synthetic workload are representative, repeatable, and avoid sensitive information
- $\Box$  Add instruction most frequent instruction initially
- **Instruction mixes, Kernels, synthetic programs**
- **□ Application benchmarks: Sieve, Ackerman, ...**
- **□ Benchmark standards: Debit-Credit, SPEC**

#### **Exercise 4.1 Exercise 4.1**

Select an area of computer systems (for example, processor design, networks, operating systems, or databases), review articles on performance evaluation in that area and make a list of benchmarks used in those articles.

#### **Exercise 4.2 Exercise 4.2**

Implement the Sieve workload in a language of your choice, run it on systems available to you, and report the results.